#### **Spencer Museum of Art, University of Kansas**

*Native American and African American Education in Kansas, 1830–1960*

#### **Sunday, June 18 and July 9—Welcome and Introduction**

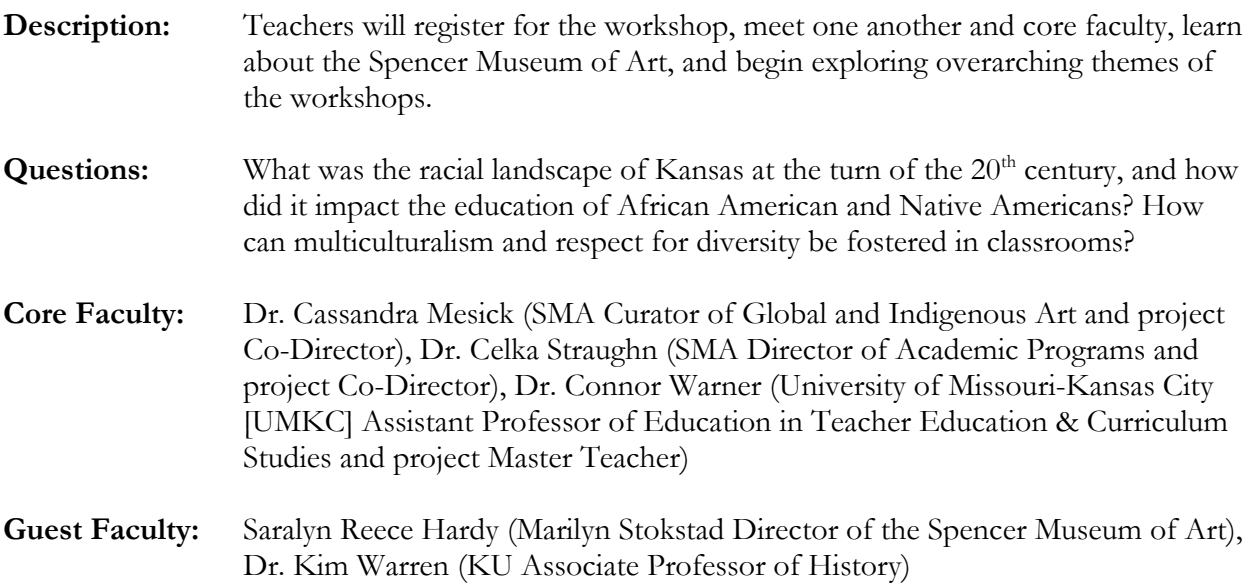

#### **Advance Readings:**

- Child, Brenda. 1998. *Boarding School Seasons: American Indian Families, 19001940*. Lincoln: University of Nebraska Press.
- Taylor, Quintard. 2007. "Native Americans and African Americans: Four Intersections across Time and Space in the West." In *The First and the Forced: Essays on the Native American and African American Experience*, edited by James N. Leiker, Kim Warren, and Barbara Watkins, pp. 90-104. Lawrence, KS: University of Kansas, Hall Center for the Humanities.
- Warren, Kim Cary. 2010. *The Quest for Citizenship: African American and Native American Education in Kansas, 18801935*. Chapel Hill, NC: University of North Carolina Press.
- ------. 2007. "Introduction." In *The First and the Forced: Essays on the Native American and African American Experience*, edited by James N. Leiker, Kim Warren, and Barbara Watkins, pp. 1–9. Lawrence, KS: University of Kansas, Hall Center for the Humanities.

## **Sunday Itinerary**

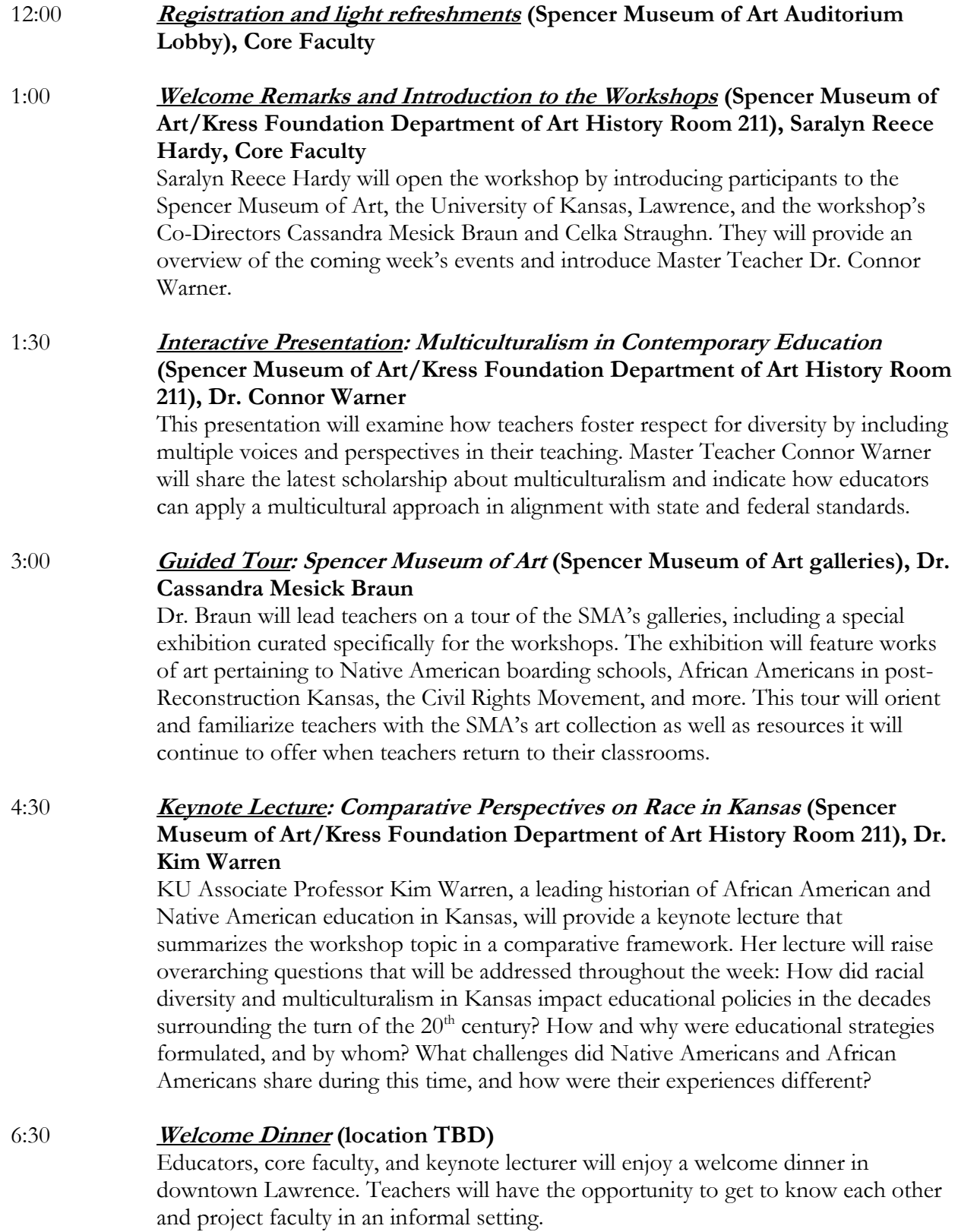

### **Monday, June 19 and July 10—Forced Assimilation, Acculturation and Early Educational Systems**

- **Description:** Summer Scholars will first learn about the visual storytelling project they will create based on workshop content and activities. The remainder of the day centers upon the earliest educational systems developed for Native American children, including missionary-run schools and the establishment of secular boarding schools. Educators will visit two historic sites, Shawnee Indian Mission and Haskell Indian Nations University, and hear from a respected legal scholar about the federal policies that influenced the creation of schools such as Shawnee Indian Mission and Haskell. The day will conclude with a film screening.
- **Questions:** What policies led to the establishment of Native American residential schools, and what was life like for students who attended them? In what ways did mission schools differ from boarding schools? Why did Native Americans attend, or send their children to, residential schools?
- **Core Faculty:** Dr. Cassandra Mesick, Dr. Celka Straughn, Dr. Connor Warner
- **Guest Faculty:** Elizabeth Kronk Warner (KU Professor of Law and Director of the Tribal Law and Government Center), Jancita Warrington (Coordinator of the Haskell Cultural Center and Museum)
- **Landmark Sites:** Shawnee Indian Mission State Historic Site (Fairway, KS), Haskell Indian Nations University (Lawrence, KS)

- Adams, David Wallace. 1995. "Institution." In *Education for Extinction: American Indians and the Boarding School Experience*, pp. 97–135. Lawrence, KS: University Press of Kansas.
- Fear-Segal, Jacqueline. 2002. "'Use the Club of White Man's Wisdom in Defence [sic] of Our Customs': White Schools and Native Agendas." *American Studies International* 40 (3): pp. 6–32.
- Trafzer, Clifford E., Jean A. Keller, and Lorene Sisquoc. 2006. "Origin and Development of the American Indian Boarding School System." In *Boarding School Blues: Revisiting American Indian Educational Experiences*, edited by Clifford E. Trafzer, Jean A. Keller, and Lorene Sisquoc, pp. 1–33. Lincoln, NE: University of Nebraska Press.

## **Monday Itinerary**

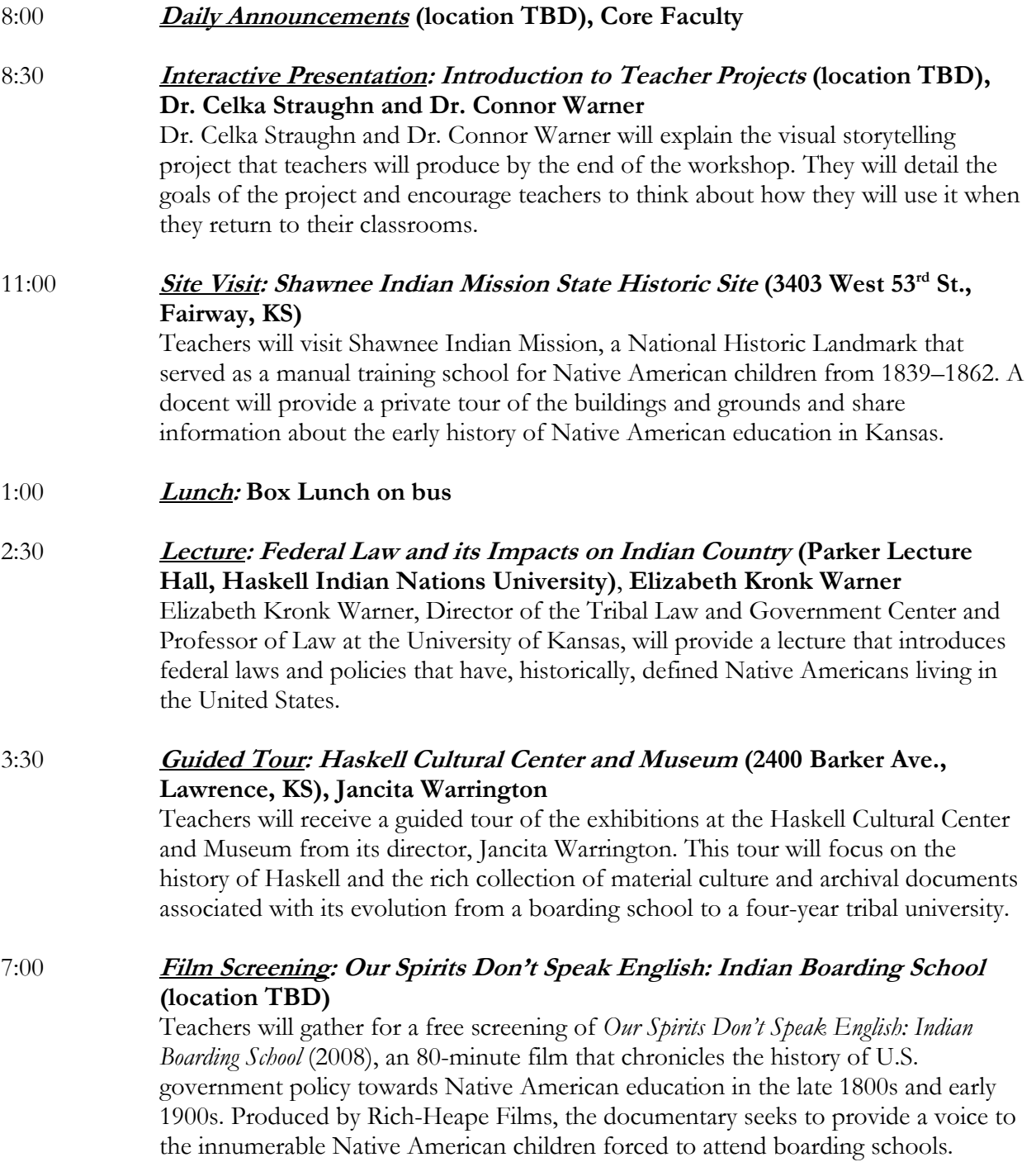

## **Tuesday, June 20 and July 11: Stories of Survival, Strength, and Sacrifice: Comparative Perspectives on Agency, Resistance, and Change**

- **Description:** Summer Scholars will embark upon a comparative exploration of African American and Native American experiences in Kansas classrooms through the 1930s. The day will begin at Haskell Indian Nations University, where teachers will take a walking tour of the grounds and learn more about its early history as Haskell Institute. They will then hear a lecture about experiences of students at Haskell and how Native communities coped with forced assimilation. In the afternoon, teachers will attend a lecture on the Exoduster phenomenon and an interactive presentation on the Nicodemus National Historic Site. The day will conclude with a curricular strategy session on art- and object-based learning.
- **Questions:** How do the experiences of Kansas's first African Americans differ from those of Native communities? How did Native Americans and African Americans resist systematic oppression in the late  $19<sup>th</sup>$  and early  $20<sup>th</sup>$  centuries? How can art and object-based learning contribute to educational curricula?
- **Core Faculty:** Dr. Cassandra Mesick, Dr. Celka Straughn, and Dr. Connor Warner
- **Guest Faculty:** Dr. Eric Anderson (Professor of American Indian Studies, Haskell Indian Nations University), Dr. Brenda J. Child (University of Minnesota Associate Professor of American Studies), Dr. David Trowbridge (Marshall University Assistant Professor of History and Director of African and African American Studies), Angela Bates (Executive Director of the Nicodemus Historical Society)

**Landmark Sites:** Haskell Indian Nations University (Lawrence, KS)

- Milk, Theresa. 2007. "Stories of Student Survival." In *Haskell Institute: 19th Century Stories of Sacrifice*  and Survival, pp.61-113. Lawrence, KS: Mammoth Publications.
- Hinger, Charlotte. 2016. Excerpts TBD. *Nicodemus: Post-Reconstruction Politics and Racial Justice in Western Kansas*. Race and Culture in the American West Volume 11, Series edited by Quintard Taylor. Norman: University of Oklahoma Press.
- Painter, Nell Irvin. 1986. "Reconstruction's Aftermath: Schools and Politics." In *Exodusters: Black Migration to Kansas after Reconstruction*, pp. 44–53. Lawrence, KS: University Press of Kansas.

## **Tuesday Itinerary**

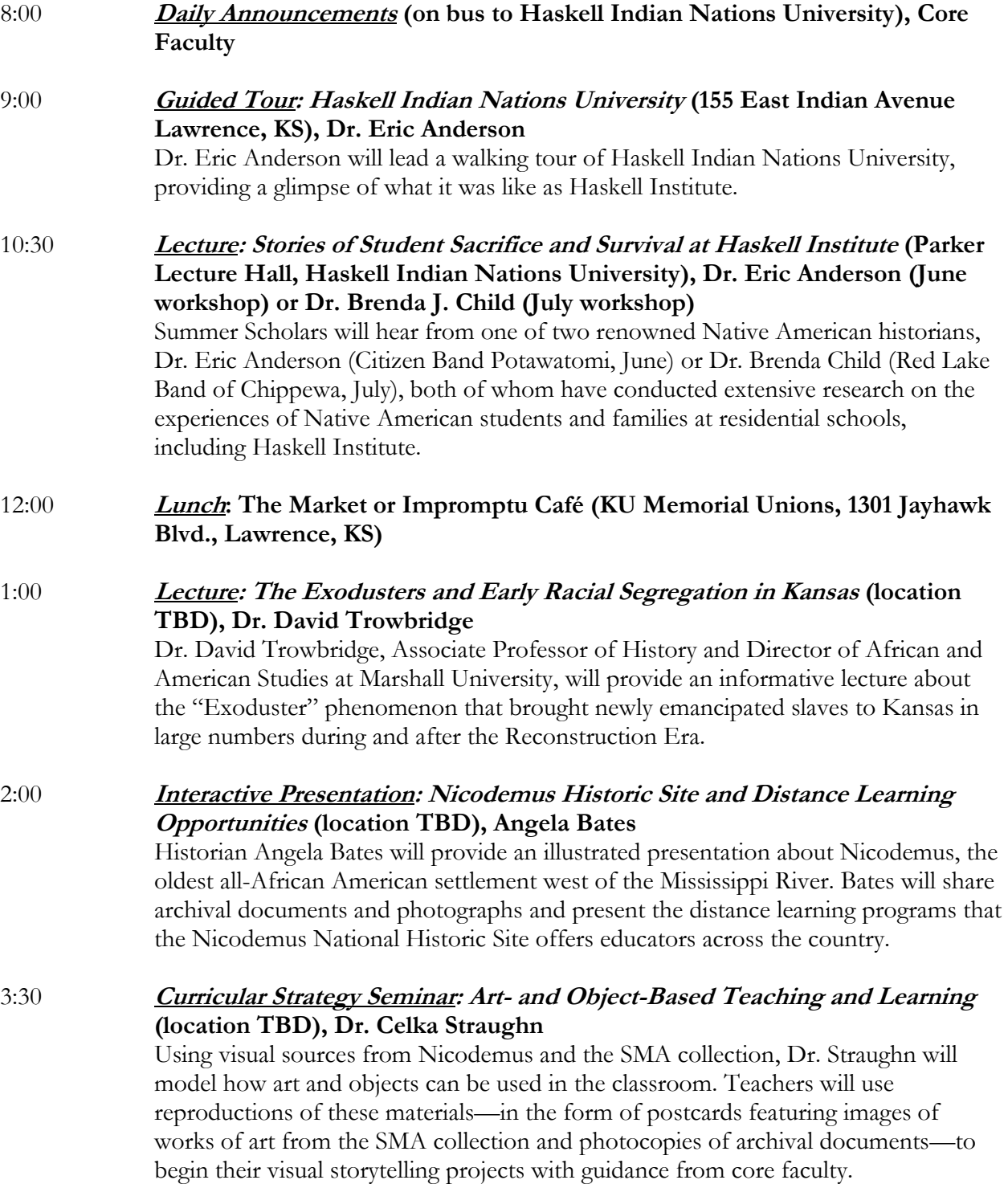

## **Wednesday, June 21 and July 12—Documenting the Racial Landscape in Early 20th Century Kansas: Primary Sources, Firsthand Accounts**

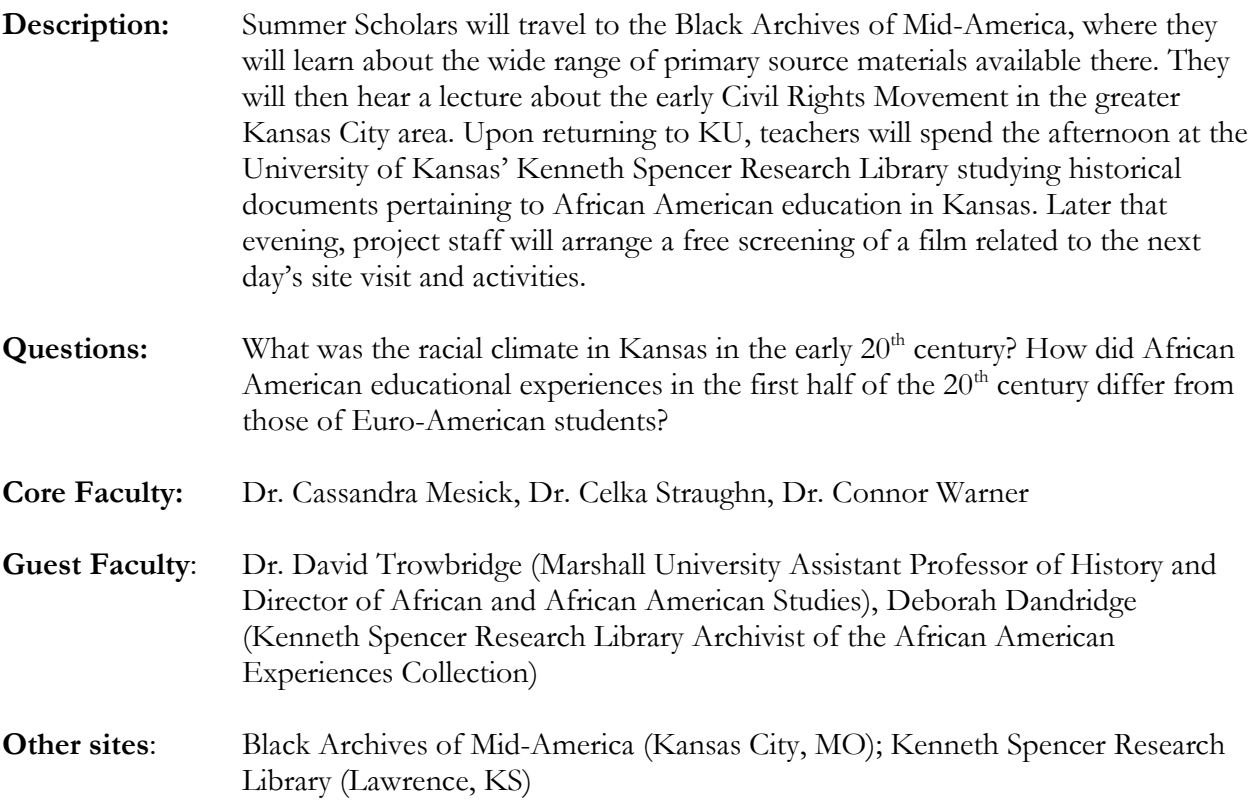

- Douglas, Davison M. 2005. "Introduction." In *Jim Crow Moves North: The Battle over Northern School Segregation, 18651954*, pp. 1–11. New York, NY: Cambridge University Press.
- Schirmer, Sherry Lamb. 2002. "Setting Boundaries: The Emergence of Jim Crow, 1900-1920." In *A City Divided: The Racial Landscape of Kansas City, 19001960*, pp. 26–57. Columbia, MO: University of Missouri Press.

## **Wednesday Itinerary**

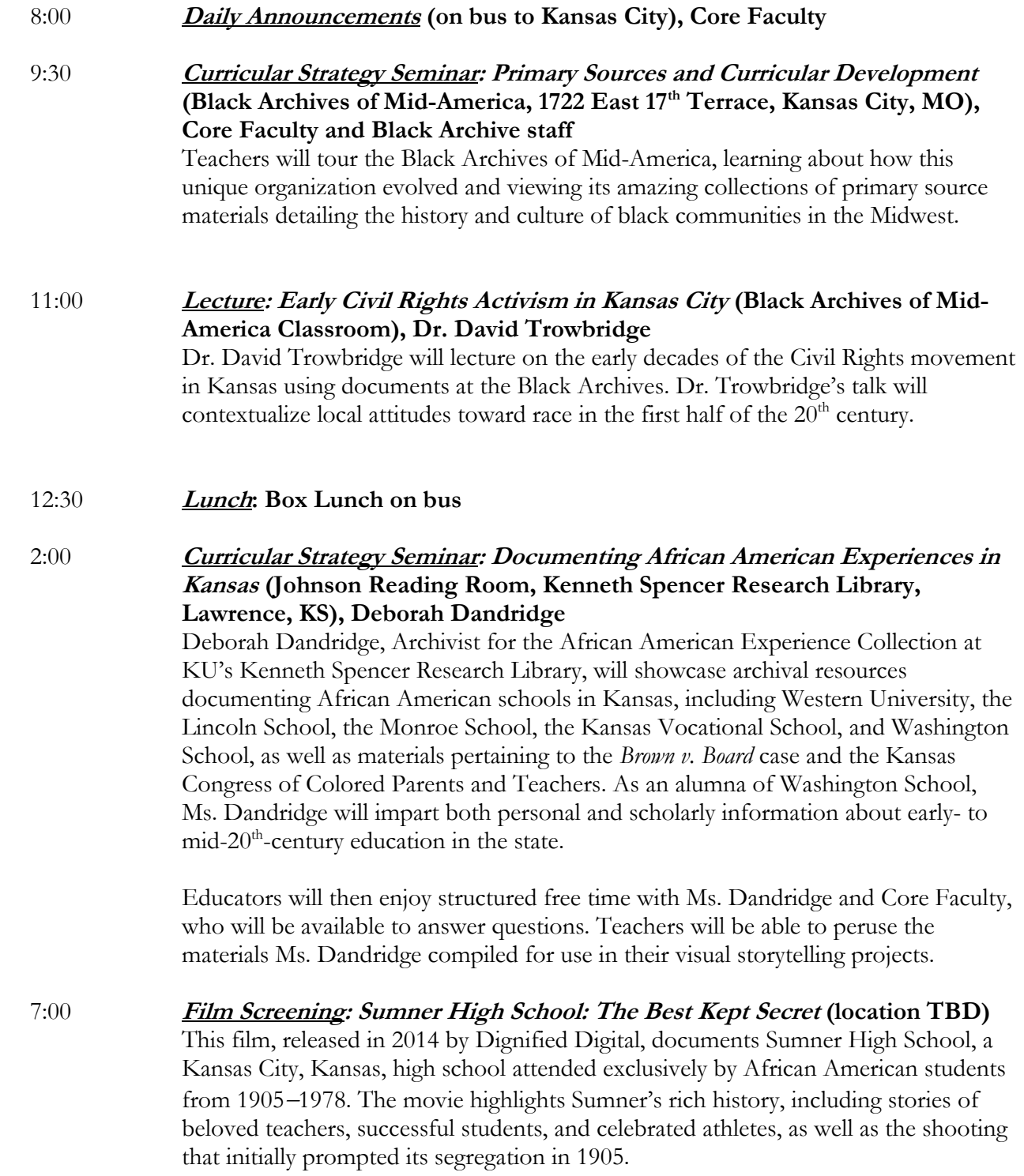

### **Thursday, June 22 and July 13—The Past in the Present: Intergenerational Memory and the Relevance of History Today**

- **Description:** Educators will learn more about Sumner High School and the legalities of school segregation in Kansas in the first half of the  $20<sup>th</sup>$  century. At Sumner, teachers will hear from a panel of Sumner alumni and participants in the local Civil Rights Movement. In the afternoon, educators will return to the Spencer Museum, where they will hear from Gina Adams about how her grandfather's experiences at a Native American boarding school influence her identity and artistic practice. An interactive presentation on Clio will demonstrate how new technologies can make history and historic sites speak to younger generations of learners.
- **Questions:** What was the rationale for creating Sumner High School, and how does its establishment challenge perceptions of a monolithic African American perspective on segregation? How do individual and communal historical experiences continue to influence and impact people today? How can technology and new media connect students with American history?
- **Core Faculty:** Dr. Cassandra Mesick, Dr. Celka Straughn, Dr. Connor Warner
- **Guest Faculty:** Deborah Dandridge (Kenneth Spencer Research Library Archivist of the African American Experiences Collection), Chester Owens, Jr. (Sumner High School Alumnus), Gina Adams (Assistant Professor of Art, Naropa University), Dr. David Trowbridge (Marshall University Assistant Professor of History and Director of African and African American Studies), Dr. Kim Warren (KU Associate Professor of History)

**Landmark Sites:** Sumner High School Alumni Room (Kansas City, KS)

- Coulter, Charles E. 2006. "Chapter Five: School, Church, and Health: Institutions of Salvation." In *"Take up the Black Man's Burden": Kansas City's African American Communities, 18651939*," pp. 177–216. Columbia, MO: University of Missouri Press.
- Peavler, David J. 2005. "Drawing the Color Line in Kansas City: The Creation of Sumner High School." *Kansas History: A Journal of the Central Plains* 27, pp. 188–201.

### **Thursday Itinerary**

- 8:00 **Daily Announcements (on bus to Sumner High School Alumni Room), Core Faculty**
- 9:30 **Site Visit: Sumner High School Alumni Room (Sumner Academy, 1610 North 8 th Street, Kansas City, KS 66101), Chester Owens, Jr.** Teachers will visit the Alumni Room at Sumner High School, which documents the school's history, the achievements of its students, and the acclaim of its teachers and staff. The primary sources at Sumner High School range from official records (e.g., newspaper articles, yearbooks) to personal mementos of its alumni. Chester Owens, Jr., the historian and Sumner High alumnus after whom the Alumni Room is named, will lead the tour.
- 10:30 **Panel Discussion: Sumner High School Alumni (Sumner Academy classroom), Deborah Dandridge, Chester Owens, Jr.**

Deborah Dandridge, Archivist for the African American Experience Collections at the Kenneth Spencer Research Library, will facilitate a conversation with notable Sumner High School alumni, including Chester Owens, Jr., Granville O'Neal, Dr. Delores Pinkard, and Elmer C. Jackson. The panel will provide teachers the opportunity to hear firsthand experiences and understand the contemporary ramifications of school segregation.

- 12:00 **Lunch: Box Lunch on bus**
- 1:30 **Lecture: Artist Talk (Separate and Not Equal: A History of Race and Education in America, Gallery 408, Spencer Museum of Art), Gina Adams** Lakota and Ojibwe visual artist Gina Adams will explore how her grandfather's experience at Carlisle Indian Industrial School affected her family's cultural identity and her own sense of self. Adams will show selections of her finished artwork, including those in the Spencer's permanent collection, demonstrating how this family connection to boarding schools influences her artistic practice.
- 2:30 **Interactive Presentation: Integrating Historic Sites into the Classroom through Technology: An Introduction to Clio (location TBD), Dr. David Trowbridge**

Teachers will learn about Clio, a website and mobile app that encourages users to engage with historic sites and cultural landmarks. David Trowbridge, Clio's creator, will explain this innovative program and suggest ways it can be incorporated into classroom teaching at all levels.

3:30 **Curricular Strategy Seminar: Project Development (location TBD), Dr. Connor Warner, Dr. Cassandra Mesick, Dr. Celka Straughn** Teachers will use this time to continue developing their projects and will be encouraged to discuss their work amongst each other. Core Faculty will be on hand to assist and offer guidance if needed.

## **Friday, June 23 and July 14—Educational Echoes: The Legacy of Brown v. Board of Education**

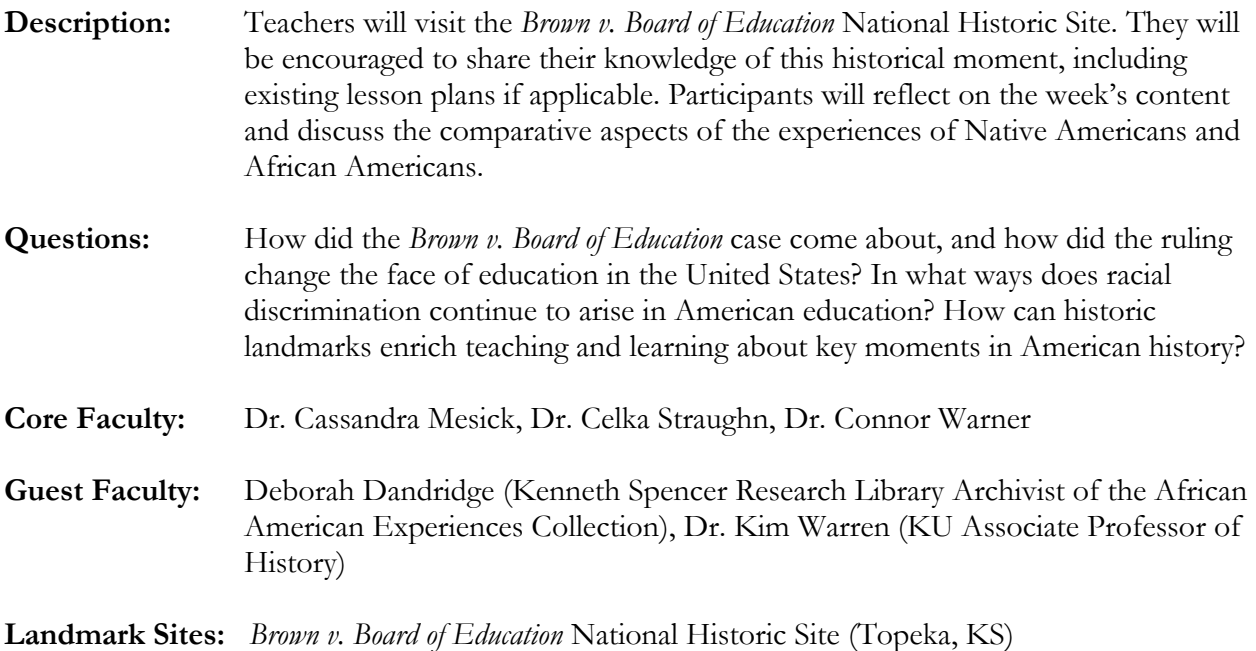

# **Assigned Readings:**

- Dagbovie, Pero Gaglo. 2007. "Strategies for Teaching African American History: Musings from the Past, Ruminations for the Future." *The Journal of Negro Education* 75 (4), pp. 635–648.
- Dougherty, Jack. 2004. "Redefining the Local Meaning of *Brown v. Board*" and "Conclusion: Rethinking History and Policy in the Post-*Brown* Era," in *More than One Struggle: The Evolution of Black School Reform in Milwaukee*, pp. 34–50 and 194–202. Chapel Hill, NC: University of North Carolina Press.

Harvey, William B. and Adia M. Harvey. 2005. "Bi-generational Narratives on the *Brown v. Board*  Decision." *Negro Educational Review* 56 (1), pp.43–49.

### **Friday Itinerary**

- 8:00 **Daily Announcements (on bus to Brown v. Board of Education National Historic Site), Core Faculty**
- 9:30 **Site Visit: Brown v. Board of Education National Historic Site (1515 SE Monroe St., Topeka, KS), Deborah Dandridge, Dr. Kim Warren** Teachers will visit the National Historic Site dedicated to the *Brown v. Board of Education* case, where they will be given ample time to explore on their own. Deborah Dandridge and Kim Warren will also be on hand to provide background on the ruling and facilitate discussion about the effects this case has had on education (and race relations more generally). Teachers will be encouraged to share existing lesson plans on the topic so that the site visit extends what they already know.
- 11:30 **Discussion Session: Reflections on Workshop Content (Brown v. Board of Education National Historic Site classroom), Dr. Kim Warren** Educators will participate in a group discussion intended to prompt critical reflection about the ideas and content they have learned through the workshops. Dr. Kim Warren will moderate.
- 12:30 **Lunch: Box Lunch on bus**
- 2:00 **Interactive Presentation: The Legacy of Racial Discrimination in American Education (location TBD), Dr. Connor Warner**

This lecture will connect workshop content with the present climate of America's educational systems, especially as related to race. Dr. Warner will specifically address how national- and state-mandated curricula do (and do not) account for multicultural approaches to teaching and understanding history.

3:00 **Curricular Strategy Seminar: Project Completion (location TBD), Core Faculty**

Teachers will use remaining time to complete their individual projects and give special attention to developing the accompanying lesson plan. Core Faculty will supervise and assist as needed.

## **Saturday, June 24 and July 15—Presentations and Critical Reflections**

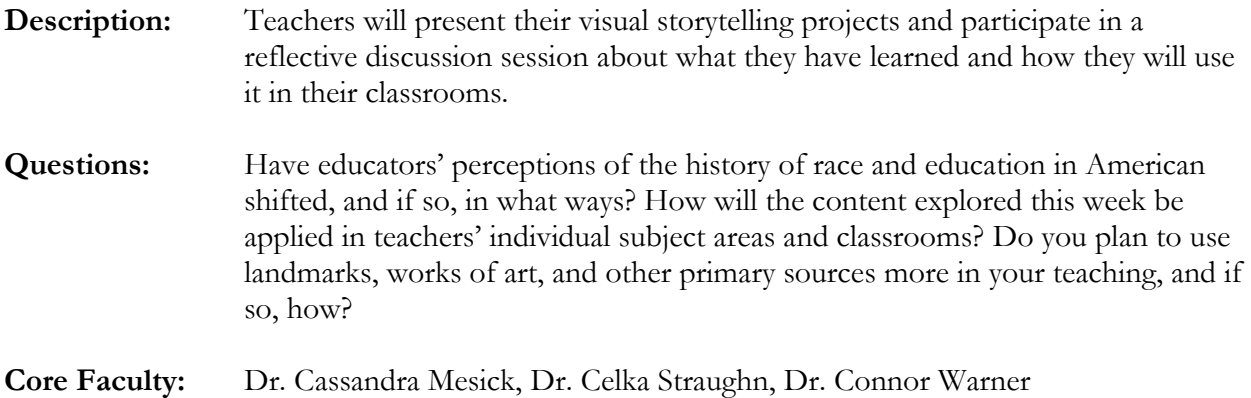

### **Saturday Itinerary**

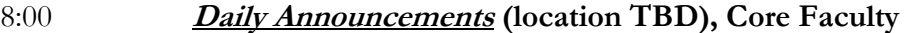

- 8:30 **Interactive Presentation: Group Projects (location TBD)** Each group of educators will present their visual storytelling projects to their peers and core faculty. These brief presentations should describe the development of projects from origin to completion and highlight challenges encountered and insights gained.
- 12:30 **Farewell Lunch: The Oread Hotel (1200 Oread Avenue, Lawrence, KS 66044), Summer Scholars and Core Faculty**

### 2:00 **Discussion Session: Reflecting on Pedagogical Strategies (location TBD), Dr. Connor Warner**

Dr. Connor Warner will facilitate a panel with educators and project staff that will allow for informal sharing, conversation, and reflection about the content and methodologies learned during the week. Educators will be encouraged to comment on each other's projects; elicit feedback from peers, project staff, and scholars; impart their future plans and expectations; and solidify their professional relationships.